- Rappels sur les grammaires
- Définition d'analyse descendante
- Un exemple simple en Ocaml
- Définition et construction de NULLABLE, FIRST, FOLLOW
- Construction de la table LL(1)
- Transformations de grammaires:
	- **–** desambigüation par précédence d'opérateurs
	- **–** derecursivisation gauche
	- **–** factorisation à gauche
- Un exemple complet

# **Rappels sur les grammaires: I**

Une grammaire<sup>1</sup> est un quadruplet  $G = (\Sigma, V_N, S, \mathcal{P})$ , où:

- $\Sigma$  est un alphabet fini de "terminaux",
- $V_N$  est un ensemble fini de symboles "non terminaux", avec  $\Sigma \cap V_N = \emptyset$ . On écrit *V* pour  $\Sigma \cup V_N$ .
- $S$  est un non terminal distingué nommé le "symbole de départ" ("start symbol")
- $\mathcal{P}$  est une relation finie sur  $V_N^+ \times V^*$  qui définit les "règles" ("productions") de la grammaire.

Une règle  $(\alpha, \beta) \in \mathcal{P}$  s'écrit aussi  $\alpha \to \beta$ .

<sup>&</sup>lt;sup>1</sup> Introduite par Chomskypour traiter le langage naturel.

## **Rappels sur les grammaires: II**

On classifie les grammaires selon la forme de P:

**type 0**  $P$  quelconque

**type 1** (contextuelles) pour toute règle  $\alpha \rightarrow \beta$  on a  $|\alpha| < |\beta|$ .

**type 2** (libres de contexte) règle de la forme  $A \rightarrow \beta$ .

**type 3** (rationnelles) règle de la forme  $A \rightarrow a\beta$  ou  $A \rightarrow a$  avec a terminal.

On s'intéresse pour les langages de programmation a des grammaires de type 2. N.B.: il existent d'autres systèmes de production, comme les L-systems utilisés en biologie.

#### **Rappels sur les grammaires: III**

Si  $\alpha \rightarrow \beta$  est une règle, on peut alors l'appliquer a n'importe laquelle séquence  $x\alpha y$  pour obtenir  $x\beta y$  et on écrit alors

$$
x\alpha y \Rightarrow x\beta y
$$

On écrira  $w \Rightarrow^* z$ , s'il existent  $w_1 \Rightarrow w_2w_n$ , avec  $n \geq 1$ , t.q.  $w = w_1 \Rightarrow^* z$  $w_2 \ldots \Rightarrow w_n = z$ .

Le langage engendre par une grammaire G est

$$
L(G) = \{w|S \Rightarrow^* w\}
$$

**Rappels sur les grammaires: IV**

**Lemma 2.1 (Lemme de la pompe)** *Soit* L *un langage libre de contexte. Ils existent* p *et* q *dépendants de* L *tel que pour tout mot* z *de* L *dont la longueur* |z| *excède* p*, il existe une décomposition*  $z = uvwxy$  *avec*  $|vwx| \leq q$ ,  $|vx| \neq 0$  *et pour tout n*,  $uv^nwx^n$ *y est dans L*.

Conséquences:

- $\{wcw|w \in (a|b)^*\}$  pas libre de contexte (ex: déclaration avant utilisation des identificateurs)
- $\{a^n b^m c^n d^m | n, m \ge 1\}$  pas libre de contexte (ex: correspondance entre paramètres formels et actuels d'une procédure)
- $\{a^n b^n c^n | n, m \ge 0\}$  pas libre de contexte (ex: ancienne technique pour indiquer les mots soulignes)

**Définition 2.2 (Arbre de dérivation)** *On peut représenter une dérivation* A ⇒<sup>∗</sup> w *(avec* w ∈ Σ ∗ *) comme un arbre ayant pour noeuds internes des non terminaux, pour feuilles des terminaux et des arcs reliant un noeud*  $X$  *a des fils*  $W_1, \ldots, W_n$  *si il* y *a une règle*  $X \to X_1 \dots X_n$ .

**Définition 2.3 (Grammaire ambiguë)** *Une grammaire* G *est ambiguë s'il existe un mot*  $w \in L(G)$  *avec au moins deux arbres de dérivation différents.* 

Ex: le mot  $1 + 1 + 1$  dans la grammaire

$$
\begin{aligned} E \rightarrow E + E \\ E \rightarrow 1 \end{aligned}
$$

De façon équivalente, une grammaire est ambiguë si elle permette deux *dérivations gauches*<sup>2</sup> différentes pour un même mot w.

## **Backus Naur Form (BNF)**

La "forme normale de Backus" est une extension du formalisme des grammaires libre de contexte qui n'ajoute pas de pouvoir expressif (on ne définit pas une classe plus large de langages), mais qui permet des définitions plus concises.

A la structure des règles on ajoute les notations suivantes:

**étoile de Kleene** : on peut écrire

$$
A \to \alpha \beta^* \gamma
$$

a la place de

 $A \rightarrow \alpha B \gamma$   $B \rightarrow \alpha B$   $B \rightarrow \alpha$ 

**option** : on peut écrire

$$
A \to \alpha[\beta]\gamma
$$

a la place de

$$
A \rightarrow \alpha B \gamma \qquad \qquad B \rightarrow \alpha \qquad \qquad B \rightarrow \epsilon
$$

**cas** : on peut écrire

$$
A \to \alpha_1 | \alpha_2 \dots | \alpha_n
$$

a la place de

$$
A \rightarrow \alpha_1
$$
  
\n
$$
\vdots
$$
  
\n
$$
A \rightarrow \alpha_n
$$

<sup>2</sup>rappel

Bien entendu, il faudra faire attention a ne pas mélanger les symboles BNF avec les terminaux de Σ.

Dans l'énoncé du projet, par exemple, on a pris soin de distinguer tout symbole *s* de Σ en l'écrivant '*s*', comme pour les caractères de Ocaml. Mais s'il n'y a pas d' ambiguïté, on ne se fatiguera pas a faire la distinction.

#### **Analyse descendante**

Le problème de l'analyse est celui de prendre une grammaire G, et de construire un algorithme capable, pour toute chaîne  $w$  de terminaux, de décider si elle appartient ou non a  $L(G)$ . De plus, on demande de reconstruire un arbre de dérivation pour w dans G en cas de réponse affirmative.

Certains langages permettent de résoudre ce problème a l'aide d'une méthode fort simple, l'analyse dite *descendante*.

Cette méthode cherche a construire une dérivation gauche directement a partir du symbole initial, ou de façon équivalente, cherche a construire un arbre de dérivation a partir de la racine avec une exploration en profondeur d'abord de gauche a droite.

Pour cela, l'analyseur doit pouvoir décider, en s'aidant éventuellement avec les prochains k symboles en entrée, quelle est la prochaine production dans la dérivation gauche que l'on reconstruit.

Vue la "distance" entre le terminal que l'on voit en entrée et la production a choisir, il n'y a pas trop de chance pour que la méthode fonctionne (en particulier toute grammaire ambiguë posera des problèmes), mais si on réussit, alors le langage de la grammaire est dans la classe  $LL(k)$  (langages analysables en parcourant l'entrée de gauche (L) a droite et en reconstituant une dérivation gauche (L)).

## **Exemple Ocaml**

Voyons un exemple de grammaire  $LL(1)$  et un analyseur construit a la main en Ocaml:

$$
\begin{array}{rcl} S & \to & E\; eof \\ E & \to & int\; E' \\ E' & \to & +\; int\; E' | \epsilon \end{array}
$$

```
exception Parse Error;;
(* un lexeur vite fait *)
let gettoken_of l = let data = ref l in
    let f() = match !data with
                   t::r -> data:=r; t
                     | _ -> raise Parse_Error
    in f;;
```
type token =  $Int | PLUS | Eof;$ ;

```
let descente gettoken =
 let tok = ref (gettoken()) in let advance () = tok := gettoken() in
 let eat t = if (!tok = t) then advance() else raise Parse_Error in
 let check t = if (!tok = t) then () else raise Parse_Error in
 let rec ntS () = (ntE()); check(Eof))and ntE () = match !tok with Int -> (eat(Int); ntE'())
                         | _ -> raise Parse_Error
 and ntE' () = match !tok with PLUS -> (eat(PLUS); eat(Int); ntE'())
                         | _ -> () (* transition vide *)
in nts();;
```

```
descente (gettoken_of [Int;PLUS;Int;PLUS;Int;Eof]);;
```
**Analyseurs** LL(1)**: choisir la production en regardant le prochain token**

Pour réaliser un analyseur LL(1), il s'agit de remplir une table de la forme

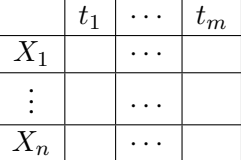

en mettant une règle de production  $X_i \to \gamma$  dans la case  $(X_i, t_k)$  si le fait de voir le token  $t_k$  indique qu'on peut appliquer la règle de production  $X_i \rightarrow \gamma$ .

S'il n'y a pas de cases avec plus d'une entrée une fois le remplissage fini, on aura réussi et on pourra implémenter l'analyseur.

#### **NULLABLE, FIRST, FOLLOW**

Question: comment remplir les cases?

Réponse: pour cela on a besoin de calculer pour les symboles de la grammaire trois ensembles:

**NULLABLE(X)** vrai ssi X peut produire la chaîne vide  $(\epsilon)$ 

- **FIRST(X)** ensemble de symboles terminaux qui peuvent paraître en première position dans une chaîne  $\gamma$  dérivable à partir de X
- **FOLLOW(X)** ensemble de symboles terminaux  $t$  qui peuvent paraître immédiatement après X dans une dérivation (i.e. il existe une dérivation contenant  $Xt$ , ce qui peut arriver aussi si elle contient  $XYZt$  et  $Y$  et  $Z$  sont nullable).

## **Définition** *formelle* **de NULLABLE, FIRST, FOLLOW**

On peut voir ces ensembles comme des relations,

• Nullable est la plus petite relation  $Nu$  t.q.

 $Nu = Nu \cup \{(X, vrai)|X \to \epsilon \in \mathcal{P}\}\$ 

 $Nu = Nu \cup \{(X, vrai)|X \to Y_1 \dots Y_n \in \mathcal{P}, \text{ avec } (Y_i, vrai) \in Nu\}$ 

• First est la plus petite relation  $Fi$  telle que

$$
Fi = Fi \cup \{(a, a) | a \in \Sigma\}
$$

$$
Fi = Fi \cup \{(X, a) | \begin{array}{l} X \to Y_1 \dots Y_n \in \mathcal{P}, \text{ et existe } i \text{ avec } \\ Y_1, \dots Y_{i-1} \text{ nullable et } (Y_i, a) \in Fi \end{array} \}
$$

**Définition** *formelle* **de NULLABLE, FIRST, FOLLOW**

Enfin, Follow est la plus petite relation  $Fo$  telle que

$$
Fo = Fo \cup \{(Y, a) | \begin{array}{l} X \to Y_1 \dots Y_i Y Y_{i+1} \dots Y_n \in \mathcal{P}, \\ \text{avec } Y_{i+1}, \dots, Y_n \text{ nullable et } (X, a) \in Fo \end{array} \}
$$

$$
Fo = Fo \cup \{(Y, a) | \begin{array}{l} X \to Y_1 \dots Y_i Y Y_{i+1} \dots Y_j Y_{j+1} \dots Y_n \in \mathcal{P}, \\ \text{avec } Y_{i+1}, \dots, Y_j \text{ nullable et } (Y_{j+1}, a) \in First \end{array} \}
$$

On peut considérer ces équations comme définissant ces ensembles récursivement, et on peut calculer la plus petite solution par itération jusqu'au plus petit point fixe en partant de la relation vide.

N.B.: ce qui fait que ce point fixe existe toujours et est atteignable de cette sorte est la continuité (par rapport a une topologie bien choisie) des opérations ensemblistes utilisées dans la définition.

## **Construction de la table** LL(1)

Une fois calculés  $Nullable(X)$ ,  $First(X)$  et  $Follow(X)$  pour tout symbole, il est facile de calculer aussi Nullable et First sur une séquence de symboles:

**Nullable** $(X_1 \ldots X_n)$  est vrai ssi Nullable $(X_i)$  est vrai pour  $1 \leq i \leq n$ ;

**First** $(X_1 \ldots X_k)$  est First $(X_1)$  si  $X_1$  n'est pas nullable

**First** $(X_1 \ldots X_k)$  est  $First(X_1) \cup First(X_2 \ldots X_k)$  si  $X_1$  est nullable

Et on peut finalement remplir notre table:

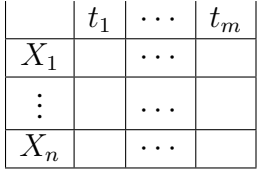

on analyse toute production  $X_i \to \gamma$  et

- on met  $X_i \to \gamma$  dans la case  $(X_i, t)$  si  $t \in First(\gamma)$
- on met  $X_i \to \gamma$  dans la case  $(X_i, t)$  si  $t \in Follow(X_i)$  et  $Nullable(\gamma)$

Si la table n'a pas d'entrées multiples, alors la grammaire est analysable par l'analyseur et le langage dans LL(1).

# **Transformations préliminaires: élimination de l'ambiguïté**

L'existence d'une grammaire non ambiguë pour un langage donné L n'est pas décidable. Cependant, dans les cas les plus fréquents, on sait éliminer l'ambiguïté assez facilement:

Exemple: on peut réécrire la grammaire (ambiguë)

$$
E \to E + E|E * E|(E)|int|id
$$

en imposant une priorité sur les opérateurs et une associativité, comme:

$$
E \rightarrow E + T|T
$$
  
\n
$$
T \rightarrow T * F|F
$$
  
\n
$$
F \rightarrow (E)|int|id
$$

qui reconnaît le même langage, mais n'est pas ambiguë.

#### **Transformations préliminaires: derecursivisation**

Une grammaire recursive a gauche pose toujours de problèmes pour  $LL(1)$ : si on a deux productions  $E \to E\alpha$  et  $E \to \beta$ , alors il y aura toujours une double entrée dans les cases  $(E, t)$  pour  $t \in First(\beta)$ .

Mais on sait éliminer la récursion a gauche de toute grammaire: toute production

$$
X \to X\gamma_1 | \dots |X\gamma_n |\alpha_1 | \dots |\alpha_m
$$

peut être remplacée par les productions (équivalentes, si X' est un symbole nouveau) :

$$
X \rightarrow \alpha_1 X' | \dots | \alpha_m X' X' \rightarrow \gamma_1 X' | \dots | \gamma_n X' | \epsilon
$$

**Transformations préliminaires: factorisation gauche**

Un autre exemple de problème pour  $LL(1)$  apparaît si on a deux productions  $E \to \alpha E'$ et  $E \to \alpha E''$  qui ont le même préfixe  $\alpha$ : l'analyseur ne saura pas non plus dans ce cas faire le bon choix.

On sait améliorer la situation en "factorisant" a gauche le préfixe commun: toute production

$$
X \to \alpha \beta_1 | \dots | \alpha \beta_k | \gamma
$$

peut être remplacée par les productions (équivalentes, si X' est un symbole nouveau) :

$$
\begin{array}{rcl}\nX & \to & \alpha X'|\gamma \\
X' & \to & \beta_1|\dots|\beta_k\n\end{array}
$$

**Transformations préliminaires: factorisation gauche, II**

Voyons un exemple bien connu:

$$
X \rightarrow if E
$$
 then S else S $|if E$  then S

devient

$$
\begin{array}{rcl}\nX & \to & if \ E \ then \ S \ X' \\
X' & \to & else \ S \vert \epsilon\n\end{array}
$$

N.B.: ce n'est pas LL(1) non plus, mais on sait mieux gérer ce deuxième cas que le premier (ex. en donnant priorité au cas "else")

**Un exemple complet**

Le langage des expressions arithmétiques

On veut analyser

$$
S \rightarrow E \; eof
$$
  

$$
E \rightarrow E + E|E * E|(E)|int|id
$$

Cette grammaire est ambiguë, donc nous allons appliquer notre technique de desambiguation.

# **Un exemple complet: desambiguation**

En imposant que \* lie plus que + et qu'on associe a gauche, on obtient la grammaire non ambiguë:

$$
\begin{array}{rcl} S & \rightarrow & E\; eof \\ E & \rightarrow & E+T|T \\ T & \rightarrow & T*F|F \\ F & \rightarrow & (E)|int|id \end{array}
$$

Mais cette grammaire est recursive a gauche, donc ... **Un exemple complet: derecursivisation**

En derecursivisant, on arrive a:

$$
S \rightarrow E \t{e} of
$$
  
\n
$$
E \rightarrow TE'
$$
  
\n
$$
E' \rightarrow +TE'| \epsilon
$$
  
\n
$$
T \rightarrow +TT'| \epsilon
$$
  
\n
$$
F \rightarrow (E)|int |id
$$

On va maintenant calculer Nullable, First et Follow dans l'ordre **Calcul de Nullable**

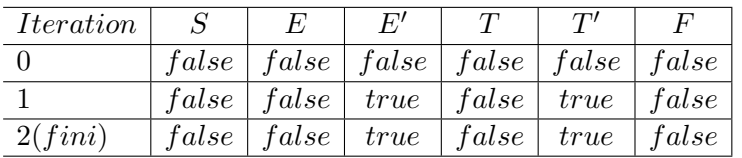

# **Calcul de First**

On sait que :

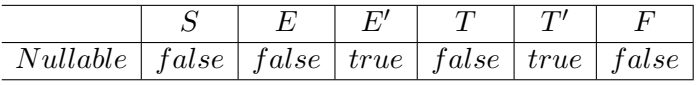

On calcule First:

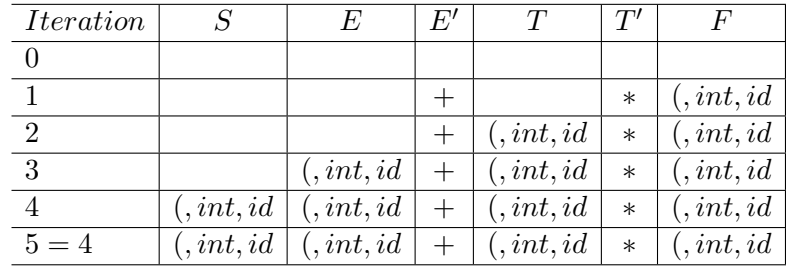

# **Calcul de Follow**

On sait que :

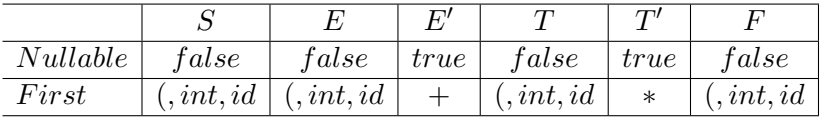

On calcule Follow:

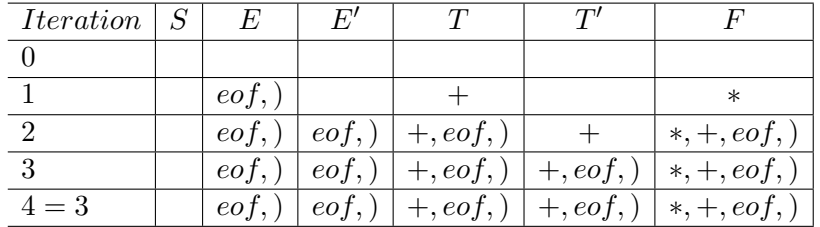

**La table de l'autonation de l'automate** On sait que :

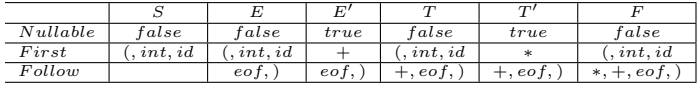

On construit alors:

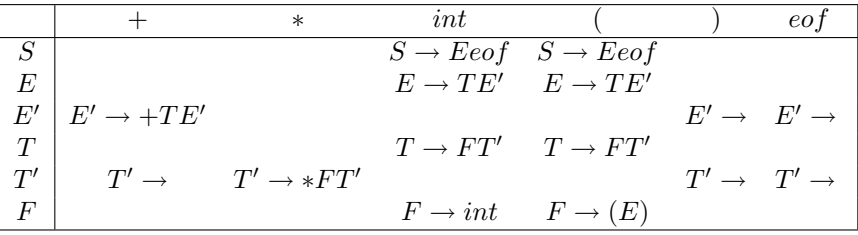

#### **Enfin, notre programme d'analyse en Ocaml**

```
exception Parse_Error;;
type token = Int | PLUS | TIMES | LPAR | RPAR | Eof;;
let descente gettoken =
 let tok = ref (gettoken()) in let advance () = tok := gettoken() in
 let eat t = if (!tok = t) then advance() else raise Parse_Error in
 let check t = if (!tok = t) then () else raise Parse_Error in
 let rec nts () = match !tok with
                             Int \rightarrow (ntE(); check(Eof))
                           LPAR -> (ntE(); check(Eof))
                          | _ -> raise Parse_Error
 and ntE () = match !tok with
                             Int \rightarrow (ntT(); ntE'())
                          \vert LPAR -> (ntT(); ntE'())
                          | _ -> raise Parse_Error
 and ntE' () = match !tok with
                             PLUS \rightarrow (eat(PLUS); ntT(); ntE'())
                          | RPAR -> () (* transition vide *)
                          | Eof -> () (* transition vide *)
                          | _ -> raise Parse_Error
 and ntr() = match !tok withInt \rightarrow (ntF();ntT'())
                          | LPAR \rightarrow (ntF();ntT'())
                          | _ -> raise Parse_Error
```

```
and ntr' () = match !tok with
                            TIMES \rightarrow (eat(TIMES); ntF(); ntT'())
                           PLUS -> () (* transition vide *)
                          | RPAR -> () (* transition vide *)
                           Eof \rightarrow () (* transition vide *)
                            -> raise Parse Error
and ntF() = match !tok with
                            Int \rightarrow (eat(Int))
                          | LPAR -> (eat(LPAR);ntE();eat(RPAR))
                           -> raise Parse Error
in nts();;
```
**Enfin, notre programme d'analyse en Ocaml, avec traitement d'erreurs**

```
(* on assume que l'on nous passe un analyseur lexical gettoken *)
exception Parse_Error;;
type token = Int | PLUS | TIMES | LPAR | RPAR | Eof;;
let descente gettoken =
 let position = ref 1 and tok = ref (qettoken()) in
 let advance () = tok := gettoken(); position := !position+1 in
 let eat t = if (!tok = t) then advance() else raise Parse_Error in
 let check t = if (!tok = t) then () else raise Parse_Error
 in
 let perror s = print_string ("Expecting "\sim s" at position: ");
                print_int !position; print_newline(); raise Parse_Error in
 let rec nts () = match !tok with
                     Int \rightarrow (ntE(); check(Eof))
                  | LPAR \rightarrow (ntE(); check(Eof))
                  | _ -> perror "int,("
 and ntE () = match !tok with
                    Int \rightarrow (ntT(); ntE'())
                   LPAR -> (ntr(); ntE'()\angle -> perror "int, ("
 and ntE' () = match !tok with
                    PLUS -> (eat(PLUS); ntT(); ntE'())
                  | RPAR -> () (* transition vide *)
                   Eof \rightarrow () (* transition vide *)
                     \angle -> perror "+,), eof"
 and ntr() = match !tok with
                    Int \rightarrow (ntF();ntT'())
                  | LPAR \rightarrow (ntF();ntT'())
                   \angle -> perror "int, ("
 and nTT' () = match !tok with
                    TIMES -> (eat(TIMES); ntF(); ntT'())
                  | PLUS -> () (* transition vide *)
                  | RPAR -> () (* transition vide *)
```

```
| Eof -> () (* transition vide *)
                | - -> perror "+, *, ), eof"
and ntF () = match !tok with
                  Int -> (eat(Int))
                | LPAR -> (eat(LPAR);ntE();eat(RPAR))
                | _ -> perror "int,("
in nts();;
```